## **The Global Health Network Video Competition Filming Guidelines**

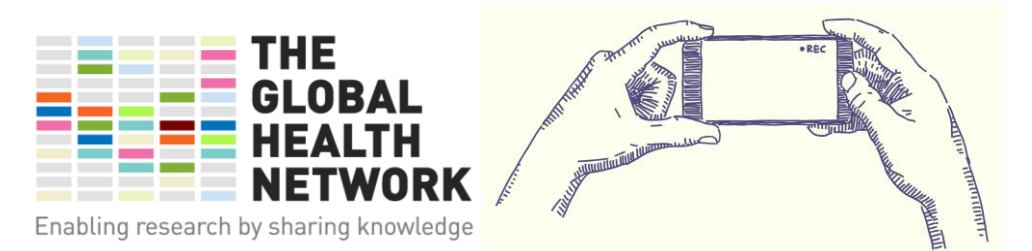

## **Here are a set of guidelines to help you create a high quality video which will give you the best chance at winning the competition.**

- 1. Your video can be filmed on smartphone or a video camera
- 2. Turn your phone on its side and shoot in landscape mode (horizontal), not portrait mode (vertical)
- 3. Ask someone else to take the video for you and level the camera so that you are not looking up or looking down, just looking straight ahead
- 4. Position yourself at the centre of the video frame standing up and looking straight into the camera (not at the person holding the camera)
- 5. Choose creative background for your film such as a professional setting or a visually colourful setting
- 6. Make sure there filming location has enough bright light but not too much which can make your appear as a silhouette (this can happen if you stand in front of a window)
- 7. Make sure you shoot in a quiet environment, ideally not in an open office and avoid audio interruptions such as door opens, footsteps and phone ringing
- 8. At the start of the clip, please introduce yourself by stating your name, job title and location to the camera (if you're a student, please specify your course and level)
- 9. Leave a pause of a few seconds between introducing yourself and answering each question
- 10. Ensure that you answer questions in full sentences for example to answer the question "How has The Global Health Network helped you professionally?"

Incorrect way to answer: *"The Introduction to Clinical Research course, it was so helpful"*

Correct way to answer: *"I took the Introduction to Clinical Research course from The Global Health Network it was really helpful because..."*

- 11. At the end of the clip, please film yourself looking to the camera and smiling for five seconds
- 12. When submitting your film to Dropbox it is preferred that you use a computer rather than your phone to ensure the quality of the film is not lost.

We look forward to receiving your entry and wish the best of luck!!